Eric Hennum, IBM

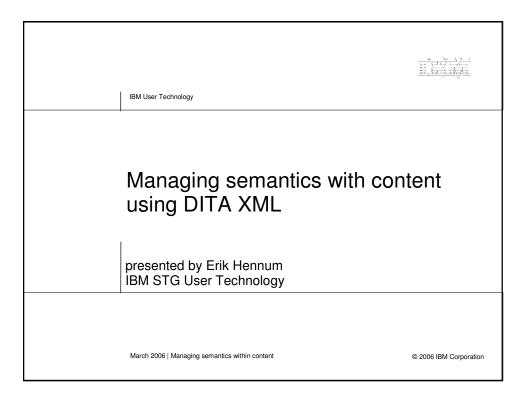

IBM User Technology

## The talk at a glance

- The need for content semantics
- Background about SKOS and DITA
- The XML implementation
- Lessons learned, limitations, and future directions

Managing semantics within content

© 2006 IBM Corporation

# 2006 Semantic Technology Conference

IBM User Technology

#### Content – the other semantics

#### The human-readable documents (discourse)

Not the values that are processed only by software (data) Classification identifies what the content is about

#### Important for the vision of the Semantic Web

The worldwide distributed database should support text blobs
The issues of semantic interoperability and integration also apply

#### Why the semantics of content are useful

Discover the relevant content

Filter the irrelevant content

Compose views of content based on relevance

#### Content provides a human interface for data semantics

Where people have to understand a thing or an activity Isolated fragments of black box text can't handle all cases

Managing semantics within content

© 2006 IBM Corporation

© 2006 IBM Corporation

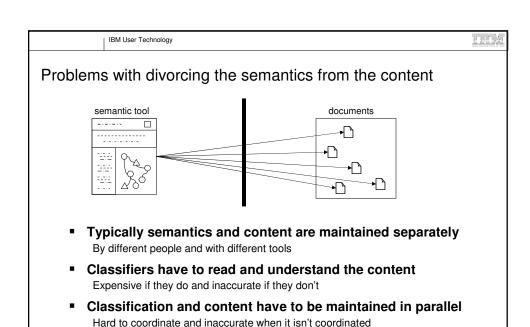

# 2006 Semantic Technology Conference

San Jose, California ● March 6-9, 2006

Focus on the tool instead of the content

Managing semantics within content

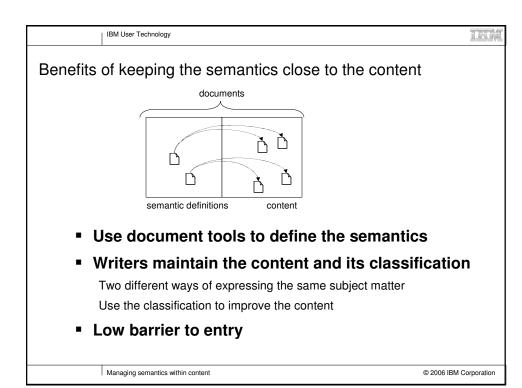

\* Hypertext theory
 "The relationship between hypertext and semantic networks has long been realized." – Horrocks, McGuinness, and Welty
 "Hypertext can be seen as a logic representation, where semantics are encoded in both the textual nodes and the graph of links."

 Millard, Gibbins, Michaelides, and Weal

 Coarse-grained, evolving, tacit, or contextual knowledge benefit from a less formal representation

 Shipman and Marshall

 \* TopicMaps standard

 Formalized content relationships – table-of-contents, index, ...

# 2006 Semantic Technology Conference

IBM User Technology

Managing semantics within content

San Jose, California ● March 6-9, 2006

© 2006 IBM Corporation

Eric Hennum, IBM

IBM User Technology

### Ingredients of the solution

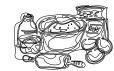

#### SKOS

W3C RDF vocabulary (Simple Knowledge Organization System) Formal concepts and their relationships

#### DITA

OASIS XML standard (Darwin Information Typing Architecture)
Human-readable, semantic content objects and their relationships

#### DITA taxonomy specialization

Extends DITA to provide an authorable XML format for the SKOS model Uses hypertext relationships to specify semantic relationships Defines a taxonomy

Classifies the content

Managing semantics within content

© 2006 IBM Corporation

IBM User Technology

TOM

## SKOS (Simple Knowledge Organization System)

### W3C Public Working Draft

"... expresses the basic structure and content of concept schemes such as thesauri, classification schemes, subject heading lists, taxonomies, 'folksonomies', other types of controlled vocabulary, and also concept schemes embedded in glossaries and terminologies."

#### Fills a hole in the RDF stack

Between ad hoc RDF properties and fullblown OWL ontologies

#### Enriched by a cross-section of perspectives

Library Science experts

Terminology experts

RDF and TopicMaps standards leaders

Open Source project leads (content management)

Managing semantics within content

© 2006 IBM Corporation

## 2006 Semantic Technology Conference

Eric Hennum, IBM

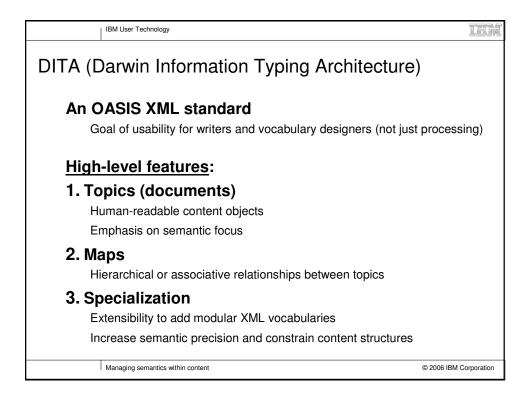

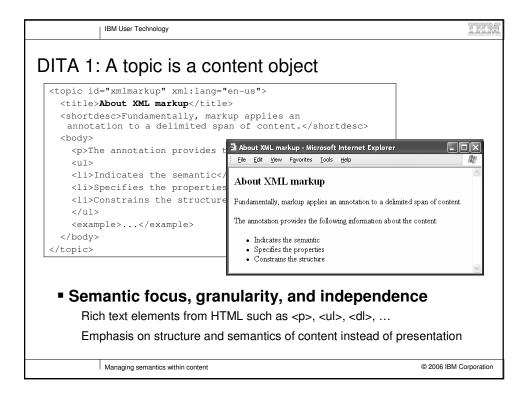

## 2006 Semantic Technology Conference

Eric Hennum, IBM

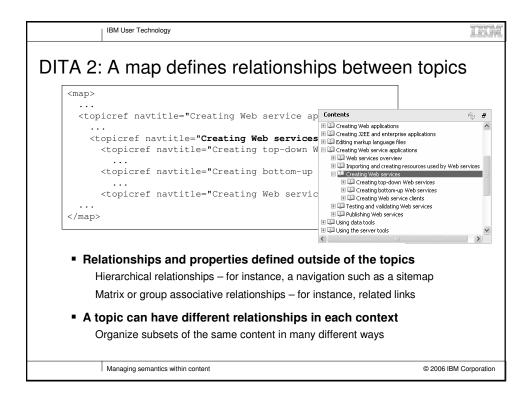

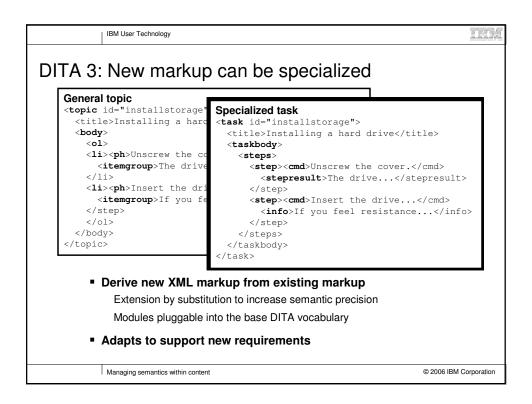

# 2006 Semantic Technology Conference

Eric Hennum, IBM

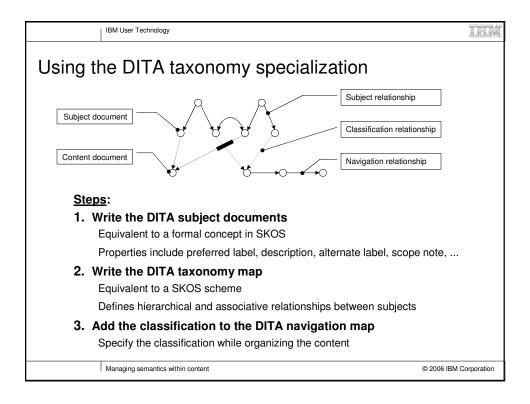

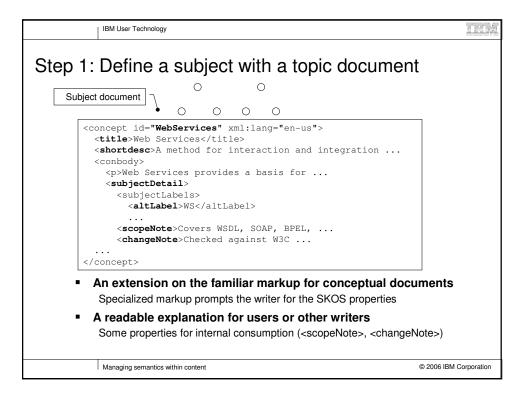

## 2006 Semantic Technology Conference

Eric Hennum, IBM

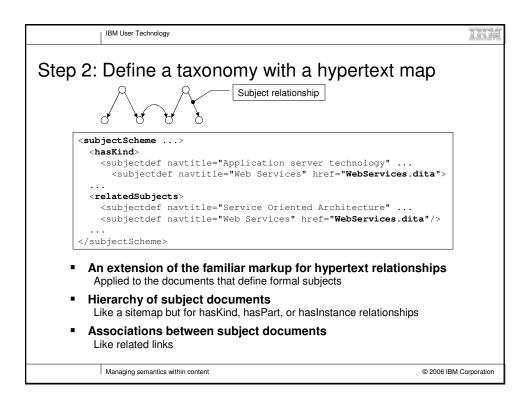

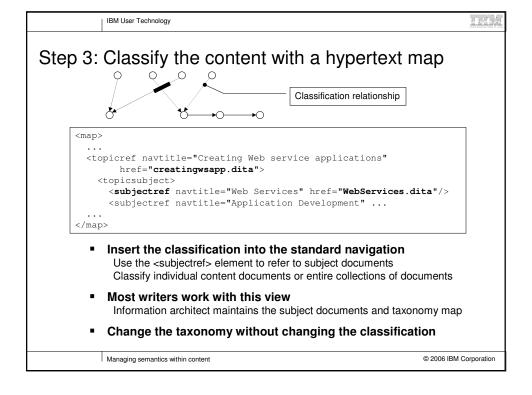

# 2006 Semantic Technology Conference

Eric Hennum, IBM

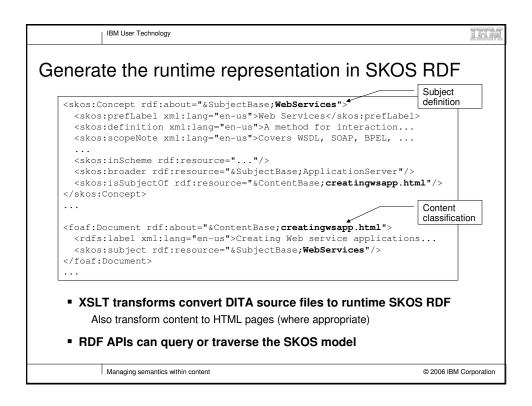

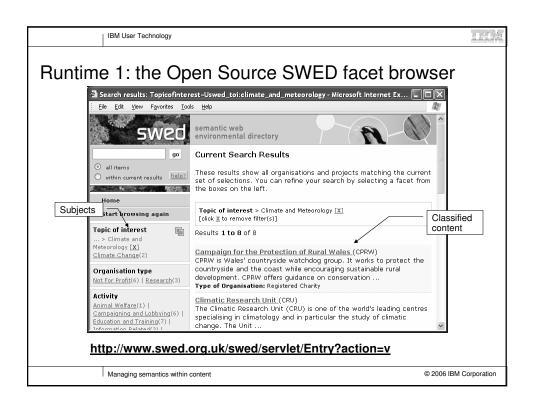

## 2006 Semantic Technology Conference

Eric Hennum, IBM

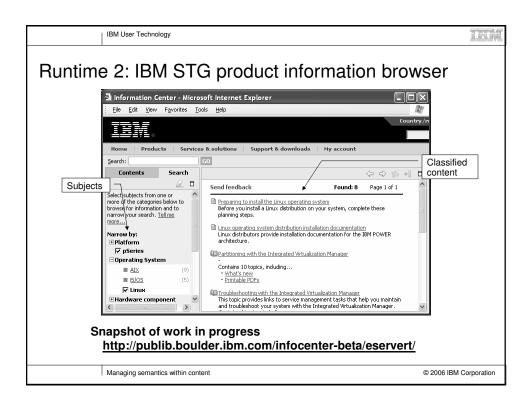

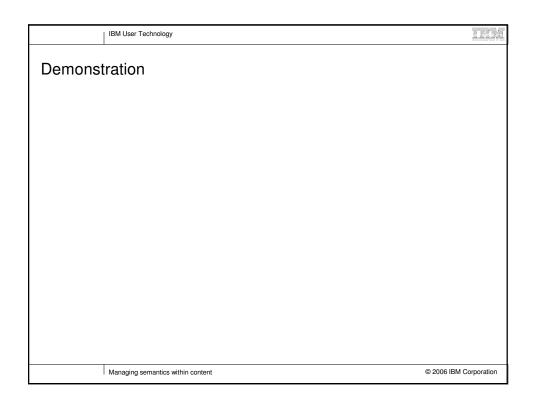

## 2006 Semantic Technology Conference

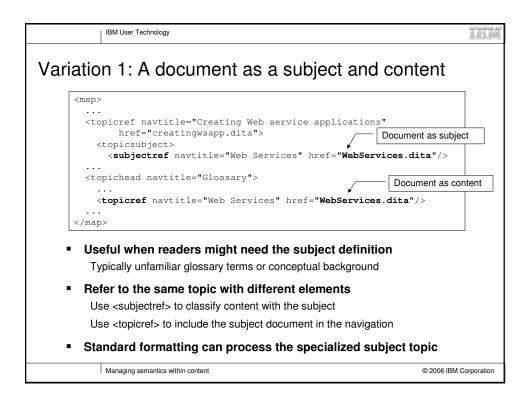

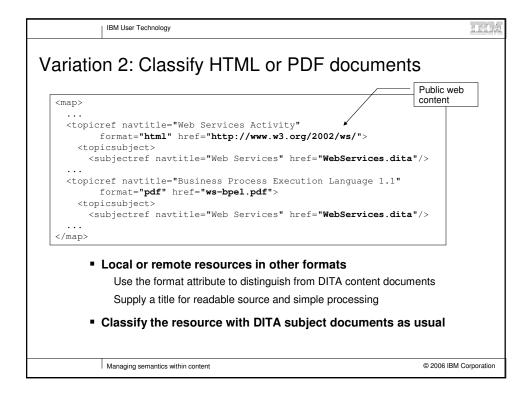

# 2006 Semantic Technology Conference

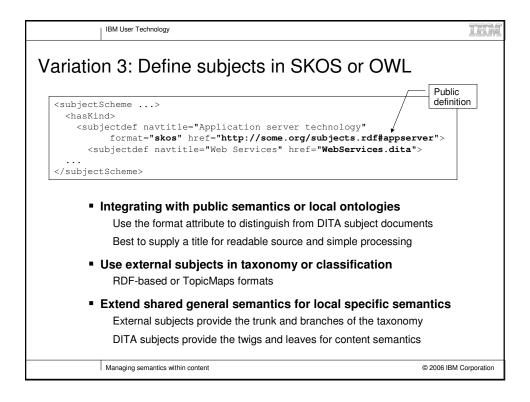

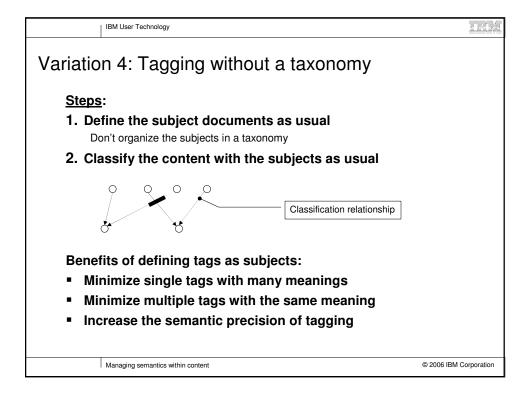

# 2006 Semantic Technology Conference

Eric Hennum, IBM

IBM User Technology

### Challenges for writers

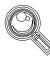

#### Focusing on the subject meaning instead of the label

The titles are only reminders of the subject definition and content meaning

#### Defining the taxonomy hierarchy

Creating hasKind relationships instead of hasPart relationships

Applying the intersection of existing subjects instead of defining a new compound subject

Balance – consistent depth of coverage

Pragmatic discipline - avoid obsession with subdivision of meaning

#### Modifying the content during classifying

Avoid treating the current content or navigation as a carved in stone

Managing semantics within content

© 2006 IBM Corporation

IBM User Technology

TOM

## Benefits of the approach

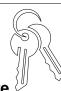

#### Leverage document familiarity and infrastructure

Demystification – you already create semantics when you create content Apply hypertext understanding to taxonomy definition and classification Use content tools to edit, format, and archive the semantic definitions A low cost and open solution for basic semantics of content

#### Improve the content

Identify holes in your coverage of the subject matter Identify content with a blurred focus Identify duplicate content and avoid contradiction nightmares

Managing semantics within content

© 2006 IBM Corporation

## 2006 Semantic Technology Conference

Eric Hennum, IBM

IBM User Technology

#### IFM

## Limitations of the approach

#### Not a format for rigorous ontologies

Useful where an ontology would be hard to create or maintain Integrate content semantics with ontologies as part of a continuum

Not a format for common linguistics

Best in a domain with precise concepts

Not a method for classification of static inventories

Best where content is maintained with semantic focus Integrate with text mining (such as UIMA) for large content archives

Not a power tool for semantic management

Can provide a document interface for semi-formal knowledge

Managing semantics within content

© 2006 IBM Corporation

IBM User Technology

#### ier

#### **Future directions**

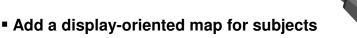

Separate presentation from taxonomy definition concerns (SKOS idea)

Represent deeper knowledge about the subjects

Associative relationships and properties for subjects

Specialize the subject definition elements – aligns with SKOS speculations about subclassing in parallel with conceptual hierarchy

Leverage more of the content semantics

Specialized DITA markup provides semantic annotation for content

Public definitions of technical subjects

ACM taxonomy not detailed enough CIM model isn't user oriented

Managing semantics within content

© 2006 IBM Corporation

# 2006 Semantic Technology Conference

IBM User Technology

### Future: specialized subject relationships

Source for a specialized associative relationship

```
<containerFor>
<subjectdef href="toolbox.xml"/>
<subjectdef href="tools.xml"/>
</containerFor>
```

#### Runtime RDF

```
<rdf:Property rdf:about="&garage;containerFor">
<rdfs:subPropertyOf rdf:resource="&skos;
    related"/>
...
<skos:Concept rdf:about="&garage;toolbox">
<garage:containerFor
    rdf:resource="&contentSubject#tools"/>
```

Managing semantics within content

© 2006 IBM Corporation

IBM User Technology

TEM

## Summary

Importance of semantics for content

Not data vs documents but both

Not formal vs informal semantics but a continuum

140t formal 43 informal 3cmantics but a continuum

Maintain semantic declarations with the content

Improve the content instead of trying to bolt on semantic precision

Leverage SKOS and DITA standards and tooling

Use the familiarity of writers with hypertext and documents:

- 1. Define subject documents
- 2. Organize subjects in a taxonomy map
- 3. Classify content in a navigation map

Managing semantics within content

© 2006 IBM Corporation

# 2006 Semantic Technology Conference

Eric Hennum, IBM

Resources

SKOS
W3C - http://www.w3.org/2004/02/skos/

DITA
OASIS - http://www.oasis-open.org/committees/dita
Cover page - http://xml.coverpages.org/dita.html
Forum - http://groups.yahoo.com/group/dita-users/
DITA Open Toolkit - http://dita-ot.sourceforge.net/

DITA Taxonomy specialization
Article - http://www-128.ibm.com/developerworks/xml/library/x-dita10/
Plugin available at the SourceForge site for the DITA Open Toolkit

Feedback welcome - Erik Hennum - ehennum@us.ibm.com

# 2006 Semantic Technology Conference